## NAME

stat, fstat, lstat, fstatat - get Œle status

# **SYNOPSIS**

#include <sys/types.h> #include <sys/stat.h> #include <unistd.h>

int stat(const char  $*$  pathname, struct stat  $*$ **lof**); int fstat(int fd, struct stat \*buf ); int lstat(const char  $*$  pathname, struct stat  $*$ bf);

#include <fcntl.h> /\* DeCEnition of  $\overline{A}^*$  constants \*/ #include <sys/stat.h>

int fstatat(int dirfd, const char \*pathname, struct stat \*bf, int •ags);

Feature Test Macro Requirements for glibc (seature\_test\_macros)7)

# lstat():

```
/* glibc 2.19 and earlier */ _BSD_SOURCE
|| /* Since glibc 2.20 */ _DEFAULT_SOURCE
|| _XOPEN_SOURCE >= 500
|| /* Since glibc 2.10: */ _POSIX_C_SOURCE >= 200112L
```
fstatat():

```
Since glibc 2.10:
   _POSIX_C_SOURCE >= 200809L
Before glibc 2.10:
   _ATFILE_SOURCE
```
# **DESCRIPTION**

These functions return information about a  $CE$ le, in the b pointed to by  $\mathsf{b}$ f. No permissions are required on the CEIe itself ut  $\ddot{\mathbf{B}}$  in the case of stat(), fstatat(), and lstat()Sexecute (search) permission is required on all of the directories in pathname that lead to the Œle.

stat() and fstatat() retrive information about the CEI e pointed to by pathname; the edities for fstatat() are described belo

 $list($ ) is identical to stat $()$ ,  $\text{xeept}$  that if pathname is a symbolic link, then it returns information about the link itself, not the Œle that it refers to.

fstat() is identical to stat(),  $\kappa$ cept that the CEIe about which information is to be vetties speciCEed by the Œle descriptor fd.

All of these system calls return a stat structure, which contains the  $\phi$ d  $\leq$  Eelds:

```
struct stat {
dev t st_dex; /* ID of device containing Œle */
ino_t st_ino; /* inode number */
mode t st_mode; /* Œle type and mode */
nlink t st_nlink; /* number of hard links */uid_t st_uid; /* user ID of wner */
gid_t st_gid; /* group ID of wner */
dev t st_rdex; /* device ID (if special Œle) */off_t st_size; /* total size, in bytes */
blksize_t st_blksize; /* blocksize for Œlesystem I/O */
blkcnt t st_blocks; /* number of 512B blocks allocated */
```
 $/*$  Since Linux 2.6, the  $&$  and supports nanosecond precision for the follwing timestamp CEelds.

For the details before Linux 2.6, see  $NES.$  \*/

```
struct timespec st_atim; /* time of last access */
struct timespec st_mtim; /* time of last modiCEcation */
struct timespec st_ctim; /* time of last status change */
#deCEne st_atime st_atim.tv_sec /* Backtwompatibility */
```

```
#deŒne st_mtime st_mtim.tv_sec
#deŒne st_ctime st_ctim.tv_sec
};
```
Note: the order of CEelds in the stat structuaries some hat across architectures. In addition, the deCEnition above does not show the padding bytes that may be present between some Œeads on architectures. Consult the glibc and the lource code if you need to untime details.

Note: For performance and simplicity reasons fedient CEelds in the stat structure may contain state infor mation from diferent moments during the extion of the system call. of example, if st\_mode or st\_uid is changed by another process by calling  $O(2)$  or chown(2), stat() might return the old st mode together with the nest uid, or the old st uid together with the net mode.

The st de CEeld describes the detection which this CEI resides. (The et and minor(3) macros may be useful to decompose the dee ID in this CEeld.)

The st\_dev Œeld describes the dee that t[his Œle \(in](http://chuzzlewit.co.uk/WebManPDF.pl/man:/2/chmod)o[de\) represe](http://chuzzlewit.co.uk/WebManPDF.pl/man:/2/chown)nts.

The st size Œeldve is the size of the Œle (if it is a reture CEle or [a symbol](http://chuzzlewit.co.uk/WebManPDF.pl/man:/3/major)ic l[ink\) in by](http://chuzzlewit.co.uk/WebManPDF.pl/man:/3/minor)tes. The size of a symbolic link is the length of the pathname it contains, without a terminating null byte.

The st\_bloks CEeld indicates the number of blocks allocated to the CEle, 512-byte units. (This may be smaller than st\_size/512 when the Œle has holes.)

The st\_blksize Œeld gis the "preferred" blocksize for **CE**cient Œlesystem I/O. (Writing to a Œle in smaller chunks may cause an inet ender read-modify-weite.)

Not all of the Linux Œlesystems implement all of the time Œelds. Some Œlesystem wypes uation in such a way that Œle and/or directory accesses do not cause an update of the st\_atime Œeld. (See noatime, nodiratime, and elatime in mount(8) and related information imount(2)) In addition, st\_atime is not updated if a CEIe is opened with the  $O$  ANTIME; see open(2).

The CEeld st\_atime is changed by CEIe accesses and the by execve (2), mknod (2) pipe (2), utime (2), and read(2)(of more than zero [bytes\). O](http://chuzzlewit.co.uk/WebManPDF.pl/man:/8/mount)ther routines, like map(2) [may or may](http://chuzzlewit.co.uk/WebManPDF.pl/man:/2/mount) not update st\_atime.

The CEeld st\_mtime is changed by CEI emodiCEcations  $\pi$  music by mknod(2) truncate(2) utime(2), and  $write(2)$  (of more than zero bytes). Moreon, st\_mtime of a directory is changed by the creation or deletion of Œles in that directoryThe st\_mtime Œeld is [not](http://chuzzlewit.co.uk/WebManPDF.pl/man:/2/mmap) [changed f](http://chuzzlewit.co.uk/WebManPDF.pl/man:/2/execve)[or changes](http://chuzzlewit.co.uk/WebManPDF.pl/man:/2/mknod) in exporting hard link [count, o](http://chuzzlewit.co.uk/WebManPDF.pl/man:/2/read)r mode.

The CEeld st\_ctime is changed by writing or by setting inode [information](http://chuzzlewit.co.uk/WebManPDF.pl/man:/2/mknod) (in equiper, gro[up, link c](http://chuzzlewit.co.uk/WebManPDF.pl/man:/2/utime)ount, [mode, e](http://chuzzlewit.co.uk/WebManPDF.pl/man:/2/write)tc.).

POSIX refers to the st\_mode bits corresponding to the mask S\_IFMT (see ) besthe Œle type, the 12 bits corresponding to the mask 07777 as the Œle mode bits and the least signiŒcant 9 bits (0777) as the Œle permission bits.

The following mask values are deC Ened for the C Ele type of the st\_mode C Eeld:

S IFMT 0170000 bit mask for the CEIe type bit CEeld

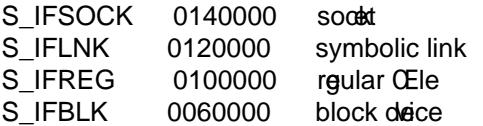

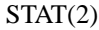

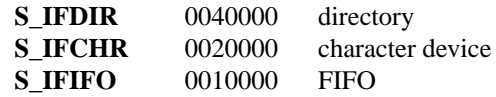

Thus, to test for a regular file (for example), one could write:

```
stat(pathname, &sb);
if ((sb.st_mode & S_IFMT) == S_IFREG) {
/* Handle regular file */
}
```
Because tests of the above form are common, additional macros are defined by POSIX to allow the test of the file type in *st* mode to be written more concisely:

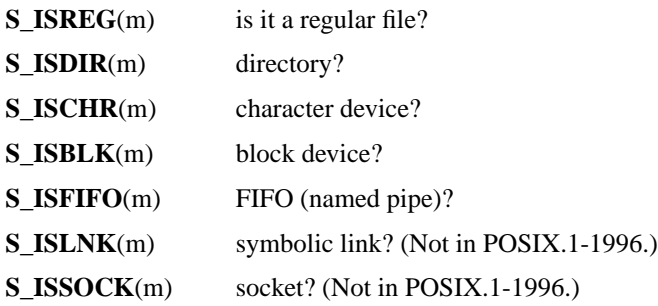

The preceding code snippet could thus be rewritten as:

stat(pathname, &sb); if (S\_ISREG(sb.st\_mode)) { /\* Handle regular file \*/ }

The definitions of most of the above file type test macros are provided if any of the following feature test macros is defined: **\_BSD\_SOURCE** (in glibc 2.19 and earlier), **\_SVID\_SOURCE** (in glibc 2.19 and earlier), or **\_DEFAULT\_SOURCE** (in glibc 2.20 and later). In addition, definitions of all of the above macros except **S\_IFSOCK** and **S\_ISSOCK**() are provided if **\_XOPEN\_SOURCE** is defined. The definition of **S\_IFSOCK** can also be exposed by defining **\_XOPEN\_SOURCE** with a value of 500 or greater.

The definition of **S\_ISSOCK**() is exposed if any of the following feature test macros is defined: **\_BSD\_SOURCE** (in glibc 2.19 and earlier), **\_DEFAULT\_SOURCE** (in glibc 2.20 and later), **\_XOPEN\_SOURCE** with a value of 500 or greater, or **\_POSIX\_C\_SOURCE** with a value of 200112L or greater.

The following mask values are defined for the file mode component of the *st\_mode* field:

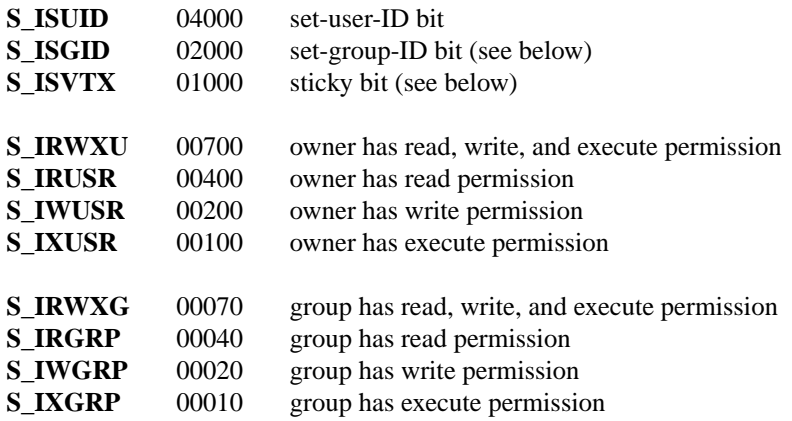

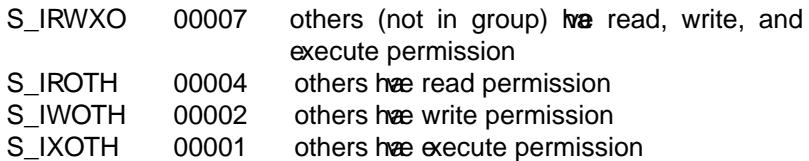

The set-group-ID bit  $(S_I)$ ISGID) has veeral special uses. of a directory it indicates that BSD semantics is to be used for that directory: CEles created there inherit their group ID from the direction the effective group ID of the creating process, and directories created there will also get the S\_ISGID bit set. For a Œle that does not bathe group xecution bit (S\_IXGRP) set, the set-group-ID bit indicates mandatory Œle/record locking.

The sticky bit (S\_ISVTX) on a directory means that a Œle in that directory can be renamed or deleted only by the owner of the CEIe, by the voer of the directory and by a prilleged process.

### fstatat()

The fstatat() system call operates in a statly the same any as stat(), seept for the differences described here.

If the pathname gien in pathname is relatie, then it is interpreted relati to the directory referred to by the CEIe descriptor dirfd (rather than relatio the current working directory of the calling process, as is done by stat() for a relate pathname).

If pathname is relatie and dirfd is the special we AT\_FDCWD, then pathname is interpreted relatito the current working directory of the calling process  $(x)$  (in stat).

If pathname is absolute, then dirfd is ignored.

•ags can either be 0, or include one or more of the follog •ags ORed:

## AT\_EMPTY\_PATH (since Linux 2.6.39)

If pathname is an empty string, operate on the Œle referred to by dirfd (which may been obtained using the pen(2)O\_PATH •ag). If dirfd is AT\_FDCWD, the call operates on the cur rent working directory. In this case, dirfd can refer to any pe of Œle, not just a directory his •ag is Linux-speciCEc; deCEne GNU SOURCE to obtain its deCEnition.

## AT\_NO\_AUTOMOUNT (since Linux 2.6.38)

Don't automount [the term](http://chuzzlewit.co.uk/WebManPDF.pl/man:/2/open)inal ("basename") component of pathname if it is a directory that is an automount point. This allows the caller to ather attributes of an automount point (rather than the location it would mount). This •ag can be used in tools that scan directories to promit ass-automounting of a directory of automount points. The NO\_AUTOMOUNT •ag has no efect if the mount point has already been mounteder o This •ag is Linux-speciCEc; deCEne GNU\_SOURCE to obtain its deCEnition.

## AT\_SYMLINK\_NOFOLLO W

If pathname is a symbolic link, do not dereference it: instead return information about the link itself, like lstat(). (By default, fstatat() dereferences symbolic links, distat().)

Seeopenat(2)for an explanation of the need for fstatat().

## RETURN VALUE

On success, zero is returned. On error is returned, and errno is set appropriately

## ERRORS

### EA[CCES](http://chuzzlewit.co.uk/WebManPDF.pl/man:/2/openat)

Search permission is denied for one of the directories in the path preŒx of pathname. (See also path\_resolution(7)

## EBADF

fd is not a valid open Œle descriptor

### **EFAULT**

Bad address.

#### **ELOOP**

Too many symbolic links encountered while traversing the path.

#### **ENAMETOOLONG**

*pathname* is too long.

#### **ENOENT**

A component of *pathname* does not exist, or *pathname* is an empty string.

### **ENOMEM**

Out of memory (i.e., kernel memory).

### **ENOTDIR**

A component of the path prefix of *pathname* is not a directory.

#### **EOVERFLOW**

*pathname* or *fd* refers to a file whose size, inode number, or number of blocks cannot be represented in, respectively, the types *off\_t*, *ino\_t*, or *blkcnt\_t*. This error can occur when, for example, an application compiled on a 32-bit platform without *-D\_FILE\_OFFSET\_BITS=64* calls **stat**() on a file whose size exceeds *(1<<31)-1* bytes.

The following additional errors can occur for **fstatat**():

### **EBADF**

*dirfd* is not a valid file descriptor.

#### **EINVAL**

Invalid flag specified in *flags*.

#### **ENOTDIR**

*pathname* is relative and *dirfd* is a file descriptor referring to a file other than a directory.

## **VERSIONS**

**fstatat**() was added to Linux in kernel 2.6.16; library support was added to glibc in version 2.4.

### **CONFORMING TO**

**stat**(), **fstat**(), **lstat**(): SVr4, 4.3BSD, POSIX.1-2001, POSIX.1.2008.

#### **fstatat**(): POSIX.1-2008.

According to POSIX.1-2001, **lstat**() on a symbolic link need return valid information only in the *st\_size* field and the file type of the *st* mode field of the *stat* structure. POSIX.1-2008 tightens the specification, requiring **lstat**() to return valid information in all fields except the mode bits in *st\_mode*.

Use of the *st\_blocks* and *st\_blksize* fields may be less portable. (They were introduced in BSD. The interpretation differs between systems, and possibly on a single system when NFS mounts are involved.) If you need to obtain the definition of the *blkcnt* t or *blksize* t types from  $\langle sys/stat.h \rangle$ , then define **\_XOPEN\_SOURCE** with the value 500 or greater (before including *any* header files).

POSIX.1-1990 did not describe the **S\_IFMT**, **S\_IFSOCK**, **S\_IFLNK**, **S\_IFREG**, **S\_IFBLK**, **S\_IFDIR**, **S\_IFCHR**, **S\_IFIFO**, **S\_ISVTX** constants, but instead demanded the use of the macros **S\_ISDIR**(), and so on. The **S\_IF\*** constants are present in POSIX.1-2001 and later.

The **S\_ISLNK**() and **S\_ISSOCK**() macros are not in POSIX.1-1996, but both are present in POSIX.1-2001; the former is from SVID 4, the latter from SUSv2.

UNIX V7 (and later systems) had **S\_IREAD**, **S\_IWRITE**, **S\_IEXEC**, where POSIX prescribes the synonyms **S\_IRUSR**, **S\_IWUSR**, **S\_IXUSR**.

### **Other systems**

Values that have been (or are) in use on various systems:

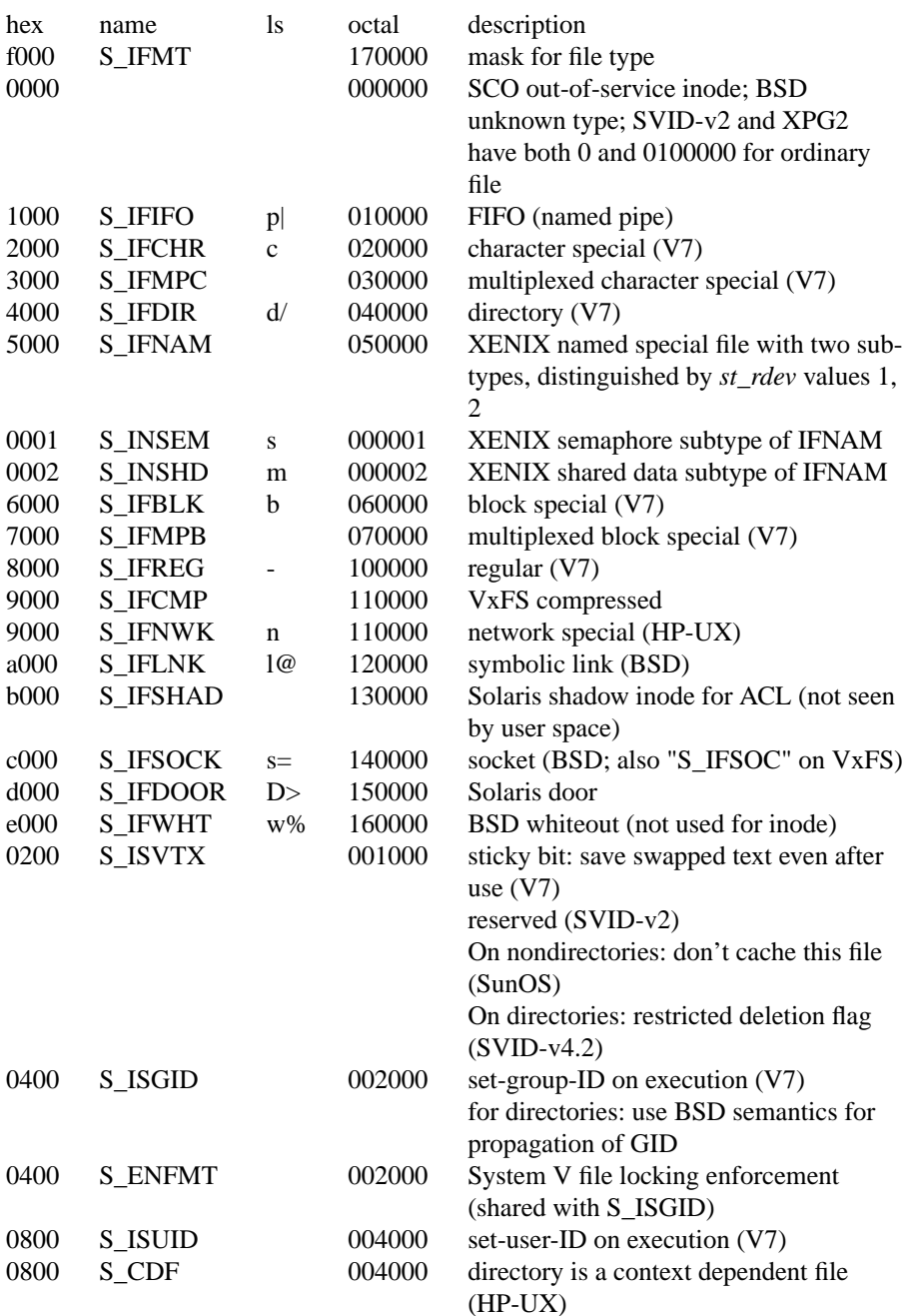

A sticky command appeared in Version 32V AT&T UNIX.

### **NOTES**

On Linux, **lstat**() will generally not trigger automounter action, whereas **stat**() will (but see the description of **fstatat**() **AT\_NO\_AUTOMOUNT** fag, above).

For pseudofiles that are autogenerated by the kernel, **stat**() does not return an accurate value in the *st\_size* field. For example, the value 0 is returned for many files under the */proc* directory, while various files under */sys* report a size of 4096 bytes, even though the file content is smaller. For such files, one should simply try to read as many bytes as possible (and append '\0' to the returned buffer if it is to be interpreted as a string).

### **Timestamp fields**

Older kernels and older standards did not support nanosecond timestamp fields. Instead, there were three timestamp fields—*st\_atime*, *st\_mtime*, and *st\_ctime*—typed as *time\_t* that recorded timestamps with onesecond precision.

Since kernel 2.5.48, the *stat* structure supports nanosecond resolution for the three file timestamp fields. The nanosecond components of each timestamp are available via names of the form *st\_atim.tv\_nsec*, if suitable feature test macros are defined. Nanosecond timestamps were standardized in POSIX.1-2008, and, starting with version 2.12, glibc exposes the nanosecond component names if **\_POSIX\_C\_SOURCE** is defined with the value 200809L or greater, or **\_XOPEN\_SOURCE** is defined with the value 700 or greater. Up to and including glibc 2.19, the definitions of the nanoseconds components are also defined if **BSD\_SOURCE** or **\_SVID\_SOURCE** is defined. If none of the aforementioned macros are defined, then the nanosecond values are exposed with names of the form *st\_atimensec*.

Nanosecond timestamps are supported on XFS, JFS, Btrfs, and ext4 (since Linux 2.6.23). Nanosecond timestamps are not supported in ext2, ext3, and Reiserfs. On filesystems that do not support subsecond timestamps, the nanosecond fields are returned with the value 0.

### **C library/kernel differences**

Over time, increases in the size of the *stat* structure have led to three successive versions of **stat**(): *sys\_stat*() (slot *\_\_NR\_oldstat*), *sys\_newstat*() (slot *\_\_NR\_stat*), and *sys\_stat64()* (slot *\_\_NR\_stat64*) on 32-bit platforms such as i386. The first two versions were already present in Linux 1.0 (albeit with different names); the last was added in Linux 2.4. Similar remarks apply for **fstat**() and **lstat**().

The kernel-internal versions of the *stat* structure dealt with by the different versions are, respectively:

#### *\_\_old\_kernel\_stat*

The original structure, with rather narrow fields, and no padding.

- *stat* Larger *st\_ino* field and padding added to various parts of the structure to allow for future expansion.
- *stat64* Even larger *st\_ino* field, larger *st\_uid* and *st\_gid* fields to accommodate the Linux-2.4 expansion of UIDs and GIDs to 32 bits, and various other enlarged fields and further padding in the structure. (Various padding bytes were eventually consumed in Linux 2.6, with the advent of 32-bit device IDs and nanosecond components for the timestamp fields.)

The glibc **stat**() wrapper function hides these details from applications, invoking the most recent version of the system call provided by the kernel, and repacking the returned information if required for old binaries.

On modern 64-bit systems, life is simpler: there is a single **stat**() system call and the kernel deals with a *stat* structure that contains fields of a sufficient size.

The underlying system call employed by the glibc **fstatat**() wrapper function is actually called **fstatat64**() or, on some architectures, **newfstatat**().

## **EXAMPLE**

The following program calls **stat**() and displays selected fields in the returned *stat* structure.

```
#include <sys/types.h>
#include <sys/stat.h>
#include <time.h>
#include <stdio.h>
#include <stdlib.h>
#include <sys/sysmacros.h>
int
main(int argc, char *argv[])
{
struct stat sb;
if (argc != 2) {
fprintf(stderr, "Usage: %s <pathname>n", argv[0]);
exit(EXIT_FAILURE);
}
```

```
if (stat(agv[1], &sb) == -1) {
        perror("stat");
        exit(EXIT_FAILURE);
        }
        printf("ID of containing deice: [%lx,%lx]\n",
        (long) major(sbst_dev), (long) minor(sbst_dev));
        printf("File type: ");
        switch (sbst_mode & S_IFMT) {
        case S_IFBLK: printf("block dece\n"); break;
        case S_IFCHR: printf("character de \n"); break;
        case S_IFDIR: printf("directory\n"); break;
        case S_IFIFO: printf("FIFO/pipe\n"); break;
        case S_IFLNK: printf("symlink\n"); break;
        case S_IFREG: printf("reular Œle\n"); break;
        case S_IFSOCK: printf("soek\n"); break;
        default: printf("unknown?\n"); break;
        }
        printf("I-node number: %ld\n", (long) sti_ino);
        printf("Mode: %lo (octal)\n",
        (unsigned long) sbt mode);printf("Link count: %ld\n", (long) sbst_nlink);
        printf("Ownership: UID=%ld GID=%ld\n",
        (long) sbst_uid, (long) sbst_gid);
        printf("Preferred I/O block size: %ld bytes\n",
        (long) sbst_blksize);
        printf("File size: %lld bytes\n",
        (long long) sbst_size);
        printf("Blocks allocated: %lld\n",
        (long long) sbst blocks);
        printf("Last status change: %s", ctime(&stb ctime));
        printf("Last Œle access: %s", ctime(&stbatime));
        printf("Last Œle modiŒcation: %s", ctime(&shtime));
        exit(EXIT_SUCCESS);
        }
SEE ALSO 
        ls(1), stat(1) access(2)chmod(2) chown(2), readlink(2) utime(2), capabilities(7) symlink(7)
COLOPHON
        This page is part of release 4.10 of the Linux manger approject. A description of the project, information
        and the laof this page, can bwww.kernel.org/doc/man-
        pages/.
```